## **Local Schemas**>>>CLICK HERE<<<

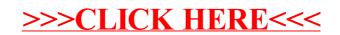